## Package 'shinySbm'

September 7, 2023

<span id="page-0-0"></span>Title 'shiny' Application to Use the Stochastic Block Model

Version 0.1.5

Description A 'shiny' interface for a simpler use of the 'sbm' R package. It also contains useful functions to easily explore the 'sbm' package results. With this package you should be able to use the stochastic block model without any knowledge in R, get automatic reports and nice visuals, as well as learning the basic functions of 'sbm'.

BugReports <https://github.com/Jo-Theo/shinySbm/issues>

License MIT + file LICENSE

**Depends** R  $(>= 3.50)$ , sbm

Imports colourpicker, config (>= 0.3.1), data.table, dplyr, DT, flextable, fresh, ggplot2, golem (>= 0.3.5), magrittr, parallel, patchwork, purrr, rmarkdown, shiny (>= 1.7.2), shinyalert, shinydashboard, stringr, visNetwork

**Suggests** knitr, spelling, test that  $(>= 3.0.0)$ 

Config/testthat/edition 3

Encoding UTF-8

Language en-US

LazyData true

RoxygenNote 7.2.3

NeedsCompilation no

VignetteBuilder knitr

Author Theodore Vanrenterghem [cre, aut],

Julie Aubert [aut] (<<https://orcid.org/0000-0001-5203-5748>>), Saint-Clair Chabert-Liddell [aut] (<<https://orcid.org/0000-0001-5604-7308>>), großBM team [ctb], Golem User [cph]

Maintainer Theodore Vanrenterghem <shiny.sbm.dev@gmail.com>

Repository CRAN

Date/Publication 2023-09-07 21:50:02 UTC

## <span id="page-1-0"></span>R topics documented:

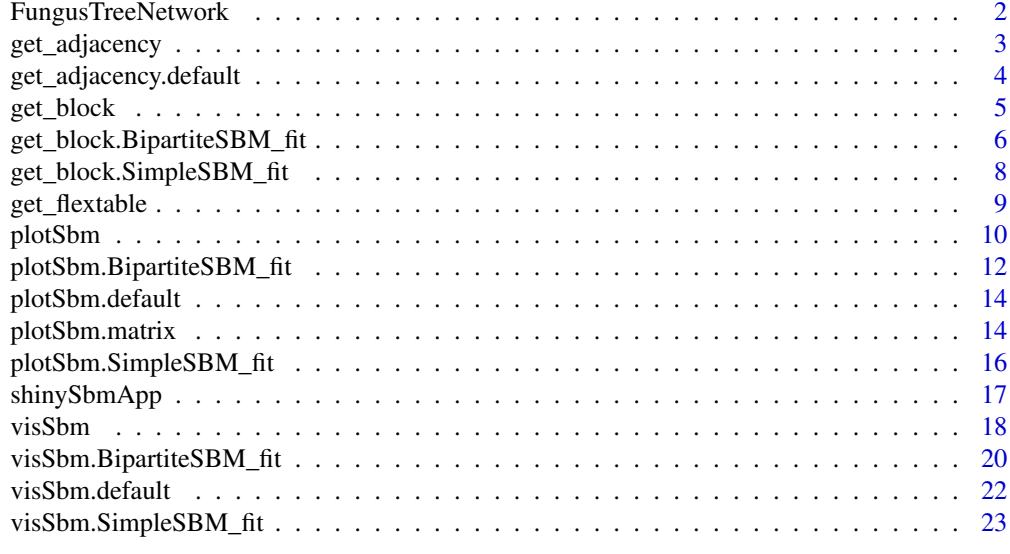

#### **Index** [26](#page-25-0)

FungusTreeNetwork *FungusTreeNetwork*

## Description

fungus-tree interaction network

This data set provides information about \$154\$ fungi sampled on \$51\$ tree species. Composed of nodes and edges lists build based on 'sbm' data package.

#### Usage

FungusTreeNetwork

## Format

A list of the following entries:

## networks • tree\_names: (character) tree names

- fungus\_names: (character) fungus names
- tree\_tree
	- 1. nodes: data.frame describing nodes of tree\_tree network
	- 2. edges: data.frame describing edges of tree\_tree network
	- 3. type: this network is "unipartite"
- fungus\_tree
	- 1. nodes: data.frame describing nodes of fungus\_tree network
- 2. edges: data.frame describing edges of fungus\_tree network
- 3. type: this network is "bipartite"
- <span id="page-2-0"></span>sbmResults • tree\_treeResults of estimateSimpleSBM for sbm applied on tree\_tree data with a Poisson model.
	- fungus\_treeResults of estimateBipartiteSBM for sbm applied on fungus\_tree data with a Bernoulli model.

#### Source

Vacher, Corinne, Dominique Piou, and Marie-Laure Desprez-Loustau. "Architecture of an antagonistic tree/fungus network: the asymmetric influence of past evolutionary history." PloS one 3.3 (2008): e1740.

get\_adjacency *get\_adjacency*

#### Description

A fct that build an adjacency matrix from a list of edges.

#### Usage

```
get_adjacency(edges, type = c("unipartite", "bipartite"), directed = FALSE)
```
## Arguments

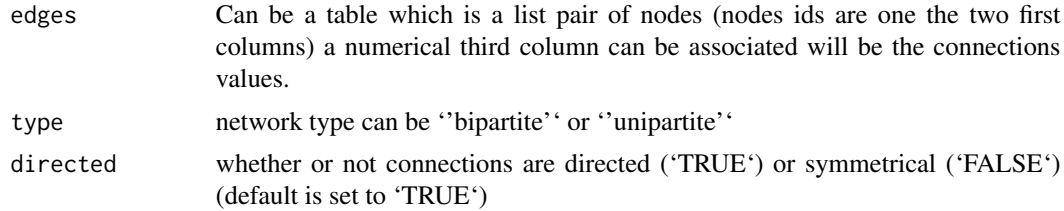

#### Value

an adjacency/incidence matrix (data.frame) representing the network

```
# For unipartite network
data_uni <- FungusTreeNetwork$networks$tree_tree
# If the network is symmetric:
my_mat <- get_adjacency(data_uni$edges,
  type = data_uni$type,
  directed = FALSE
)
```

```
# If the network is directed:
my_mat <- get_adjacency(data_uni$edges,
  type = data_uni$type,
  directed = TRUE
\lambda# For bipartite network
data_bi <- FungusTreeNetwork$networks$fungus_tree
my_mat <- get_adjacency(data_bi$edges, type = data_bi$type)
# In any case with a 2 columns data.frames the network is considered binary and each line is a 1.
binary_net <- FungusTreeNetwork$fungus_tree$edges[, -3]
my_mat <- get_adjacency(binary_net, type = data_bi$type)
```
get\_adjacency.default *get\_adjacency.default*

#### Description

A fct that build an adjacency matrix from a list of edges

#### Usage

```
## Default S3 method:
get_adjacency(edges, type = c("unipartite", "bipartite"), directed = FALSE)
```
#### Arguments

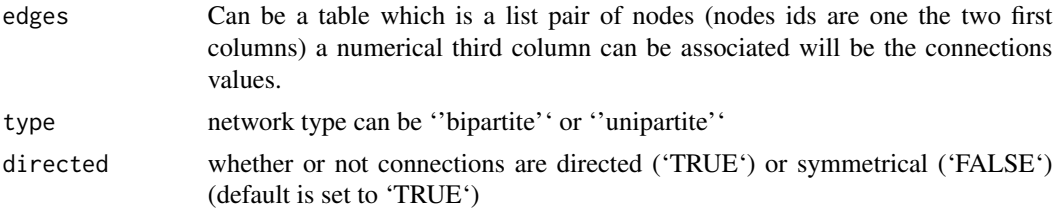

#### Value

an adjacency/incidence matrix (data.frame) representing the network

```
# For unipartite network
data_uni <- FungusTreeNetwork$networks$tree_tree
# If the network is symmetric:
my_mat <- get_adjacency(data_uni$edges,
```
<span id="page-3-0"></span>

<span id="page-4-0"></span>get\_block 5

```
type = data_uni$type,
  directed = FALSE
)
# If the network is directed:
my_mat <- get_adjacency(data_uni$edges,
  type = data_uni$type,
  directed = TRUE
\lambda# For bipartite network
data_bi <- FungusTreeNetwork$networks$fungus_tree
my_mat <- get_adjacency(data_bi$edges, type = data_bi$type)
# In any case with a 2 columns data.frames the network is considered binary and each line is a 1.
binary_net <- FungusTreeNetwork$fungus_tree$edges[, -3]
my_mat <- get_adjacency(binary_net, type = data_bi$type)
```
#### get\_block *get\_block generic*

#### Description

A fct that return blocks attribution or probabilities for each nodes in a Sbm fit from the sbm package.

## Usage

```
get_block(
  x,
  labels = "default",
 node_names = NULL,
  attribution = TRUE,
  proportion = FALSE
)
```
## Arguments

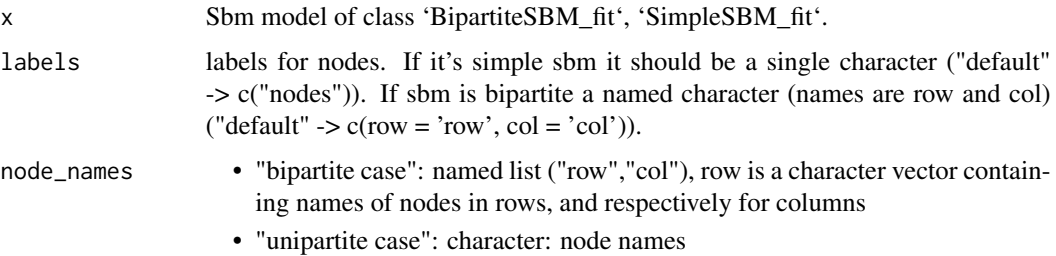

<span id="page-5-0"></span>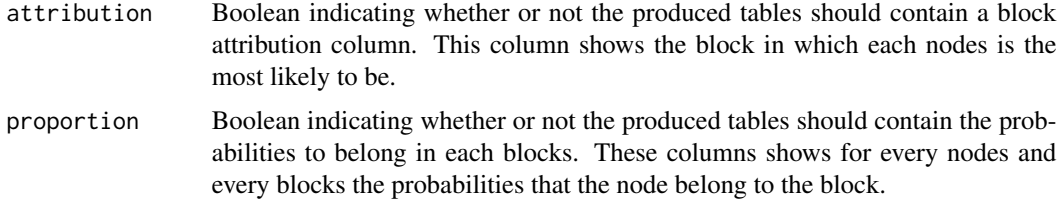

## Value

- "bipartite case": A list containing two data.frames with block attributions and/or proportions one for the row blocks and one for the column blocks
- "unipartite case": A data.frame with block attributions and/or proportions

## Examples

```
# my_sbm_bi <- sbm::estimateBipartiteSBM(sbm::fungusTreeNetwork$fungus_tree,
# model = 'bernoulli')
my_sbm_bi <- FungusTreeNetwork$sbmResults$fungus_tree
node_names_bi <- list(
 row = FungusTreeNetwork$networks$fungus_names,
 col = FungusTreeNetwork$networks$tree_names
)
my_blocks_bi <- get_block(my_sbm_bi,
 labels = c(row = "Fungus", col = "Tree"),node_names = node_names_bi
\lambdamy_blocks_bi$row
my_blocks_bi$col
# my_sbm_uni <- sbm::estimateSimpleSBM(sbm::fungusTreeNetwork$tree_tree,
# model = "poisson")
my_sbm_uni <- FungusTreeNetwork$sbmResults$tree_tree
node_names_uni <- list(FungusTreeNetwork$networks$tree_names)
my_blocks_uni <- get_block(my_sbm_uni,
 labels = c("Tree"),node_names = node_names_uni
\mathcal{L}my_blocks_uni
```
## get\_block.BipartiteSBM\_fit *get\_block.BipartiteSBM\_fit method*

## Description

A fct that return blocks attribution or probabilities for each nodes in a Sbm fit from the sbm package.

#### Usage

```
## S3 method for class 'BipartiteSBM_fit'
get_block(
  x,
 labels = "default",
 node_names = NULL,
 attribution = TRUE,
 proportion = FALSE
\mathcal{L}
```
#### **Arguments**

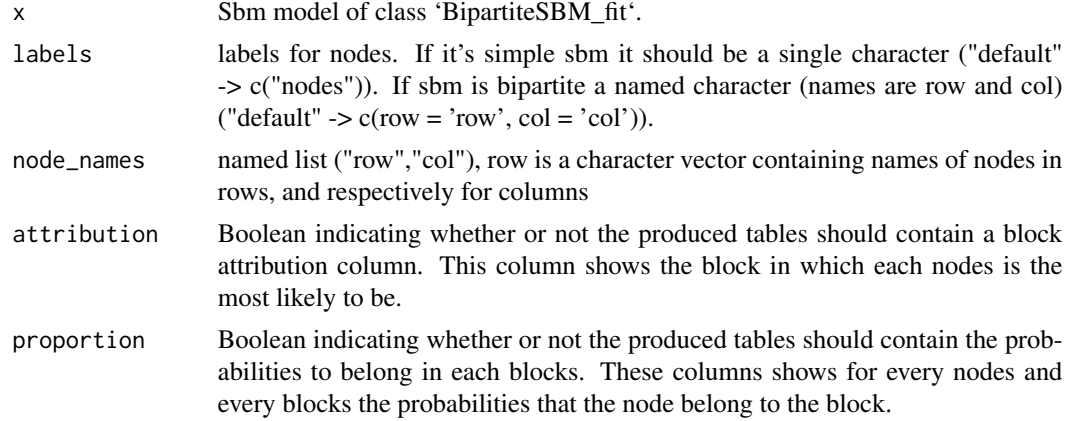

## Value

A list containing two data.frames with block attributions and/or proportions one for the row blocks and one for the column blocks

```
# my_sbm_bi <- sbm::estimateBipartiteSBM(sbm::fungusTreeNetwork$fungus_tree,
# model = 'bernoulli')
my_sbm_bi <- FungusTreeNetwork$sbmResults$fungus_tree
node_names_bi <- list(
 row = FungusTreeNetwork$networks$fungus_names,
 col = FungusTreeNetwork$networks$tree_names
)
my_blocks_bi <- get_block(my_sbm_bi,
 labels = c(row = "Fungus", col = "Tree"),node_names = node_names_bi
```

```
)
my_blocks_bi$row
my_blocks_bi$col
```
get\_block.SimpleSBM\_fit

*get\_block.SimpleSBM\_fit method*

## Description

A fct that return blocks attribution or probabilities for each nodes in a Sbm fit from the sbm package.

## Usage

```
## S3 method for class 'SimpleSBM_fit'
get_block(
 x,
 labels = "default",
 node_names = NULL,
 attribution = TRUE,
 proportion = FALSE
\mathcal{L}
```
## Arguments

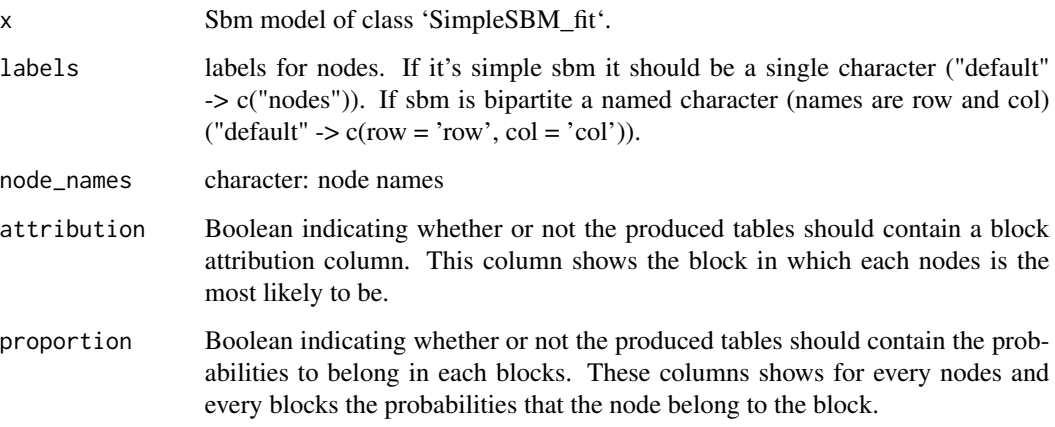

## Value

A data.frame with block attributions and/or proportions

<span id="page-7-0"></span>

## <span id="page-8-0"></span>get\_flextable 9

## Examples

```
# my_sbm_uni <- sbm::estimateSimpleSBM(sbm::fungusTreeNetwork$tree_tree,
# model = "poisson")
my_sbm_uni <- FungusTreeNetwork$sbmResults$tree_tree
node_names_uni <- list(FungusTreeNetwork$networks$tree_names)
my_blocks_uni <- get_block(my_sbm_uni,
 labels = c("Tree"),
 node_names = node_names_uni
)
my_blocks_uni
```
get\_flextable *get\_flextable*

## Description

A fct that build a flextable from an sbm object

## Usage

```
get_flextable(
  sbm,
  labels = "default",
  type = c("blockProp", "connectParam", "storedModels"),
  settings = list()
\lambda
```
#### Arguments

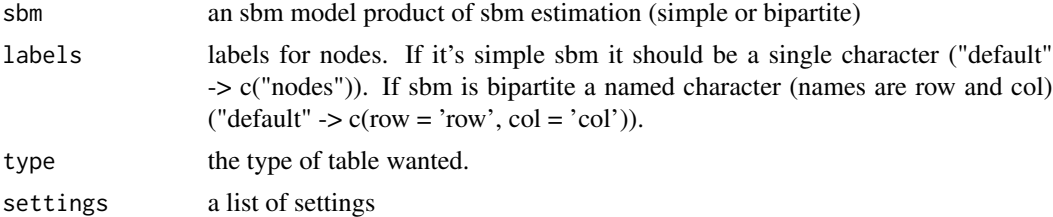

#### Details

Values of type

- 'blockProp': gives the block proportions.
- 'connectParam': gives the block connectivity.
- 'storedModels': gives the stored modems summary.

<span id="page-9-0"></span>The list of parameters settings for the flextable

- "caption": Caption is the flextable title (character)
- "digits": nb of digits wanted to be shown in the table
- "selected\_col": Color highlighting the selected model
- "best\_col": Color of text for the best model

## Value

Return the selected flextable

#### Examples

```
# my_sbm <- sbm::estimateBipartiteSBM(sbm::fungusTreeNetwork$fungus_tree,
# model = 'bernoulli')
my_sbm <- FungusTreeNetwork$sbmResults$fungus_tree
get_flextable(my_sbm,
 labels = c(row = "Fungus", col = "Trees"),type = "blockProp"
)
get_flextable(my_sbm,
 labels = c(row = "Fungus", col = "Trees"),type = "connectParam", settings = list(digits = 5)
\lambdaget_flextable(my_sbm,
 labels = "default",
 type = "storedModels", settings = list(caption = "New Title")
)
```
plotSbm *plotSbm*

#### Description

A fct that plot a beautiful matrix from an sbm object or a network matrix it does have suitable parameters to get the wanted plots. This is the generic function: it does have one method Bipartite and one for Simple Sbm. The 'x' object need to be construct by one of the 'estimate\*\*\*SBM' function from the 'sbm' package.

#### plotSbm and the state of the state of the state of the state of the state of the state of the state of the state of the state of the state of the state of the state of the state of the state of the state of the state of th

#### Usage

```
plotSbm(
  x,
  ordered = FALSE,
  transpose = FALSE,
  labels = NULL,plotOptions = list()
)
```
#### **Arguments**

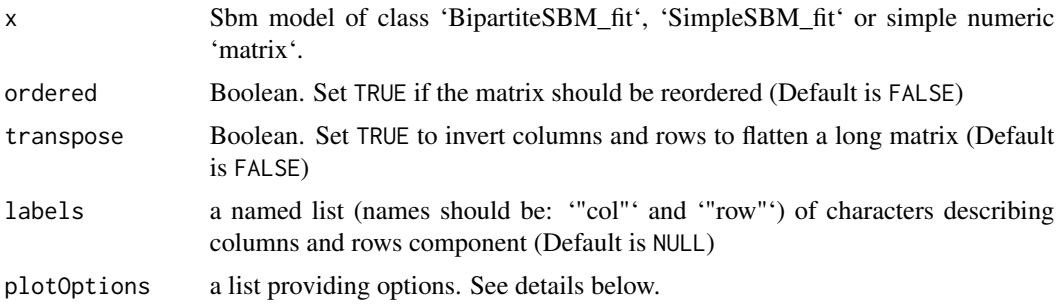

## Details

The list of parameters plotOptions for the matrix plot is

- "showValues": Boolean. Set TRUE to see the real values. Default value is TRUE
- "showPredictions": Boolean. Set TRUE to see the predicted values. Default value is TRUE
- "title": Title in characters. Will be printed at the bottom of the matrix. Default value is NULL
- "colPred": Color of the predicted values, the small values will be more transparent. Default value is "red"
- "colValue": Color of the real values, the small values will close to white. Default value is "black"
- "showLegend": Should a legend be printed ? TRUE or FALSE, default: FALSE
- "interactionName": Name of connection in legend default: "Connection"

#### Value

a ggplot object corresponding to the matrix plot inside the app. Groups the network matrix is organized by blocks, the small tiles are for individuals connections. The big tiles between red lines are for block connectivity

```
# my_sbm_bi <- sbm::estimateBipartiteSBM(sbm::fungusTreeNetwork$fungus_tree,
# model = 'bernoulli')
```

```
my_sbm_bi <- FungusTreeNetwork$sbmResults$fungus_tree
plotSbm(my_sbm_bi,
  ordered = TRUE, transpose = TRUE,
  plotOptions = list(title = "An example Matrix")
\mathcal{L}# my_sbm_uni <- sbm::estimateSimpleSBM(sbm::fungusTreeNetwork$tree_tree,
# model = "poisson")
my_sbm_uni <- FungusTreeNetwork$sbmResults$tree_tree
plotSbm(my_sbm_uni,
  ordered = TRUE,
  plotOptions = list(title = "An example Matrix")
)
n_col <- 100
n_row <- 90
mat <- matrix(sample(0:10, n_col * n_row, replace = TRUE), n_col, n_row)
plotSbm(mat,
  transpose = TRUE,
  labels = list(col = "Columns", row = "Rows"),
  plotOptions = list(colValue = "blue")
\mathcal{L}
```

```
plotSbm.BipartiteSBM_fit
```

```
plotSbm.BipartiteSBM_fit Method
```
#### Description

plotSbm method for BipartiteSBM\_fit object

## Usage

```
## S3 method for class 'BipartiteSBM_fit'
plotSbm(
  x,
 ordered = FALSE,
  transpose = FALSE,
 labels = NULL,
 plotOptions = list()
```
## $\lambda$

#### Arguments

x an Sbm model of class '"BipartiteSBM\_fit"'

<span id="page-11-0"></span>

## plotSbm.BipartiteSBM\_fit 13

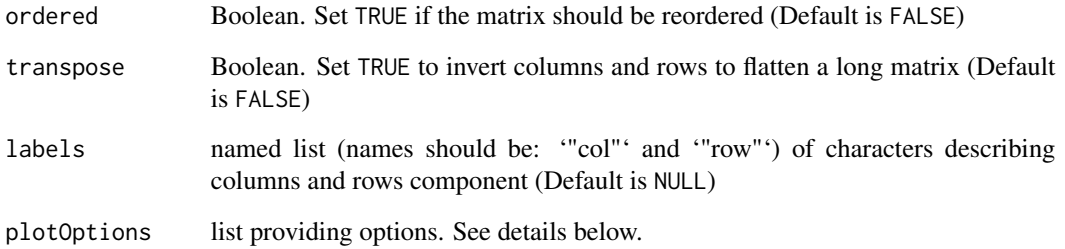

## Details

The list of parameters plotOptions for the matrix plot is

- "showValues": Boolean. Set TRUE to see the real values. Default value is TRUE
- "showPredictions": Boolean. Set TRUE to see the predicted values. Default value is TRUE
- "title": Title in characters. Will be printed at the bottom of the matrix. Default value is NULL
- "colPred": Color of the predicted values, the small values will be more transparent. Default value is "red"
- "colValue": Color of the real values, the small values will close to white. Default value is "black"
- "showLegend": Should a legend be printed ? TRUE or FALSE, default: FALSE
- "interactionName": Name of connection in legend default: "Connection"

## Value

a ggplot object corresponding to the matrix plot inside the app. Groups the network matrix is organized by blocks, the small tiles are for individuals connections. The big tiles between red lines are for block connectivity

```
# my_sbm_bi <- sbm::estimateBipartiteSBM(sbm::fungusTreeNetwork$fungus_tree,
# model = 'bernoulli')
my_sbm_bi <- FungusTreeNetwork$sbmResults$fungus_tree
plotSbm(my_sbm_bi,
 ordered = TRUE, transpose = TRUE,
 plotOptions = list(title = "An example Matrix")
\mathcal{L}
```
<span id="page-13-0"></span>plotSbm.default *plotSbm.default Method*

## Description

plotSbm method for unknown object

## Usage

```
## Default S3 method:
plotSbm(
  x,
  ordered = FALSE,
  transpose = FALSE,
  labels = NULL,
  plotOptions = list()
\mathcal{L}
```
## Arguments

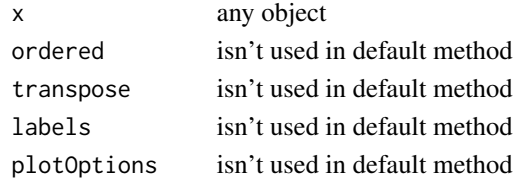

#### Value

default plot for x

plotSbm.matrix *plotSbm.matrix Method*

## Description

plotSbm method for matrix object

## Usage

```
## S3 method for class 'matrix'
plotSbm(
  x,
  ordered = FALSE,
  transpose = FALSE,
  labels = NULL,
  plotOptions = list()
\mathcal{L}
```
## plotSbm.matrix 15

#### **Arguments**

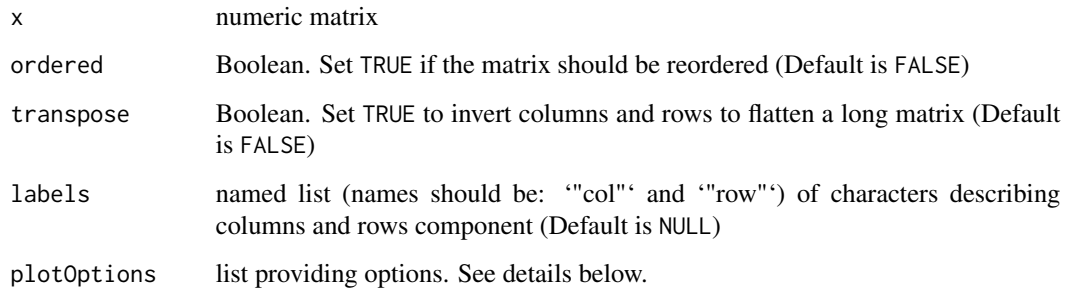

#### Details

The list of parameters plotOptions for the matrix plot is

- "showValues": Boolean. Set TRUE to see the real values. Default value is TRUE
- "showPredictions": Boolean. Set TRUE to see the predicted values. Default value is TRUE
- "title": Title in characters. Will be printed at the bottom of the matrix. Default value is NULL
- "colPred": Color of the predicted values, the small values will be more transparent. Default value is "red"
- "colValue": Color of the real values, the small values will close to white. Default value is "black"
- "showLegend": Should a legend be printed ? TRUE or FALSE, default: FALSE
- "interactionName": Name of connection in legend default: "Connection"

#### Value

a ggplot object corresponding to the matrix plot inside the app. Here because there no 'sbm' information and only a matrix describing a network, The matrix isn't organized and the tiles are only showing individuals connections.

```
n_col <- 100
n_row <- 90
mat <- matrix(sample(0:10, n_col * n_row, replace = TRUE), n_col, n_row)
plotSbm(mat,
  transpose = TRUE,
  labels = list(col = "Columns", row = "Rows"),plotOptions = list(colValue = "blue")
)
```
<span id="page-15-0"></span>plotSbm.SimpleSBM\_fit *plotSbm.SimpleSBM\_fit Method*

#### Description

plotSbm method for SimpleSBM\_fit object

### Usage

```
## S3 method for class 'SimpleSBM_fit'
plotSbm(
  x,
  ordered = FALSE,
  transpose = FALSE,
  labels = NULL,
 plotOptions = list()
\lambda
```
#### Arguments

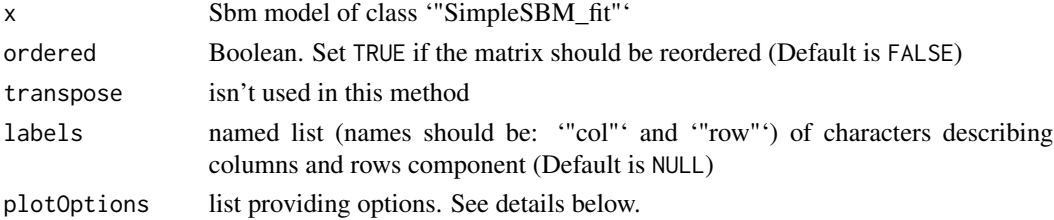

#### Details

The list of parameters plotOptions for the matrix plot is

- "showValues": Boolean. Set TRUE to see the real values. Default value is TRUE
- "showPredictions": Boolean. Set TRUE to see the predicted values. Default value is TRUE
- "title": Title in characters. Will be printed at the bottom of the matrix. Default value is NULL
- "colPred": Color of the predicted values, the small values will be more transparent. Default value is "red"
- "colValue": Color of the real values, the small values will close to white. Default value is "black"
- "showLegend": Should a legend be printed ? TRUE or FALSE, default: FALSE
- "interactionName": Name of connection in legend default: "Connection"

## Value

a ggplot object corresponding to the matrix plot inside the app. Groups the network matrix is organized by blocks, the small tiles are for individuals connections. The big tiles between red lines are for block connectivity

## <span id="page-16-0"></span>shinySbmApp 17

## Examples

```
# my_sbm_uni <- sbm::estimateSimpleSBM(sbm::fungusTreeNetwork$tree_tree,
# model = "poisson")
my_sbm_uni <- FungusTreeNetwork$sbmResults$tree_tree
plotSbm(my_sbm_uni,
 ordered = TRUE,
 plotOptions = list(title = "An example Matrix")
)
```
## shinySbmApp *Run the Shiny Application*

#### Description

Run the Shiny Application

#### Usage

```
shinySbmApp(
  nbCore_control = TRUE,
  console_verbosity = TRUE,
  onStart = NULL,
  options = list(launch.browser = TRUE),
  enableBookmarking = NULL,
  uiPattern = "/",
  ...
)
```
#### Arguments

nbCore\_control Allow to control the number of Cores when running an 'sbm'

```
console_verbosity
```
boolean boolean should the console be printing 'sbm' outputs

- onStart A function that will be called before the app is actually run. This is only needed for shinyAppObj, since in the shinyAppDir case, a global.R file can be used for this purpose.
- options Named options that should be passed to the runApp call (these can be any of the following: "port", "launch.browser", "host", "quiet", "display.mode" and "test.mode"). You can also specify width and height parameters which provide a hint to the embedding environment about the ideal height/width for the app.

<span id="page-17-0"></span>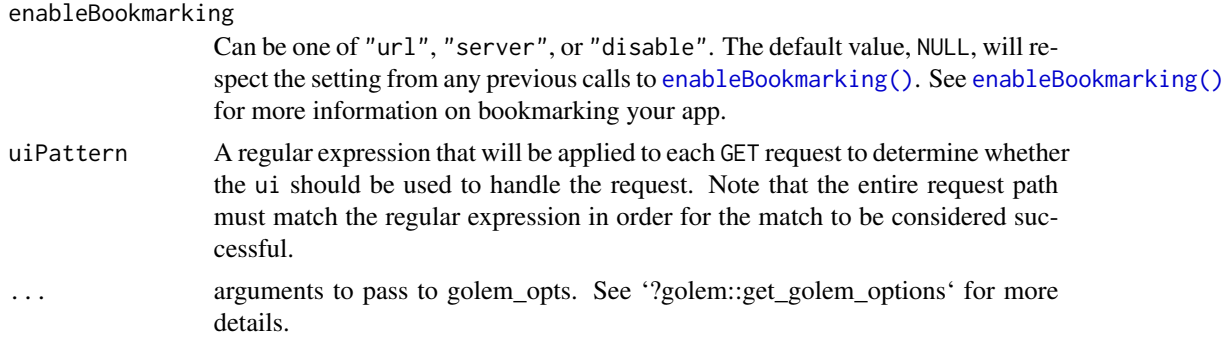

## Value

No return value, called to launch the 'shiny' application

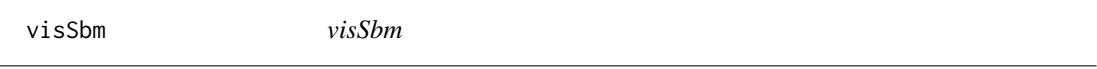

## Description

A fct that plot a visNetwork plot of a adjacency matrix or an Sbm fit from the sbm package.

## Usage

```
visSbm(
  x,
  labels = "default",
  node_names = NULL,
  directed = "default",
  settings = list()
\mathcal{L}
```
## Arguments

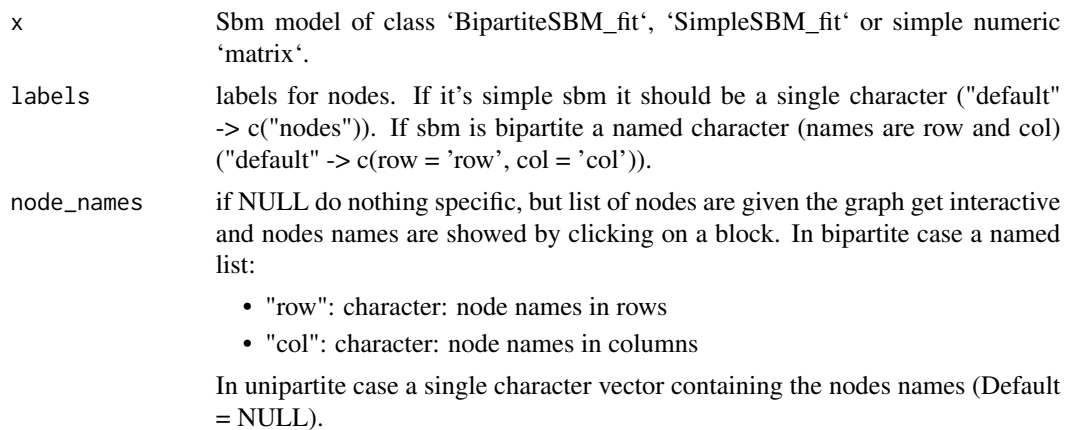

#### visSbm **19**

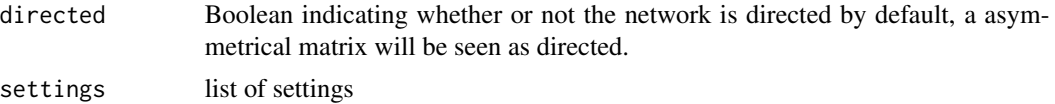

## Details

List of parameters

- "edge\_threshold": "default" erases as many small edges as it can without isolating any nodes (no connection). It can also be a numeric value between 0 and 1, relative (between min and max) filter for small edges value
- "edge\_color": character: color of edges (default: "lightblue")
- "arrows": boolean: should edges be arrows
- "arrow\_thickness": numeric: arrows size
- "arrow\_start": character: "row" or "col" or labels value according to row or columns. The arrow will start from selected to the the other value
- "node\_color": named character: Bipartite case c(row = "row\_color", col = "col\_color"). Unipartite case c("node\_color")
- "node\_shape": named character: Bipartite case c(row = "row\_shape", col = "col\_shape"). Unipartite case c("node\_shape"). Value from visNetwork shape argument of visEdges function ("triangle","dot","square",etc...)
- "digits": integer: number of digits to show when numbers are shown (default: 2)

#### Value

a visNetwork visual of the x object

```
# my_sbm_bi <- sbm::estimateBipartiteSBM(sbm::fungusTreeNetwork$fungus_tree,
# model = 'bernoulli')
my_sbm_bi <- FungusTreeNetwork$sbmResults$fungus_tree
node_names_bi <- list(
 row = FungusTreeNetwork$networks$fungus_names,
 col = FungusTreeNetwork$networks$tree_names
)
visSbm(my_sbm_bi,
 labels = c(row = "Fungus", col = "Tree"),node_names = node_names_bi,
 settings = list(
   arrows = TRUE,
   arrow_start = "Fungus",
   node\_color = c(row = "pink", col = "green"),node\_shape = c(row = "dot", col = "square"))
)
```

```
# my_sbm_uni <- sbm::estimateSimpleSBM(sbm::fungusTreeNetwork$tree_tree,
# model = "poisson")
my_sbm_uni <- FungusTreeNetwork$sbmResults$tree_tree
node_names_uni <- list(FungusTreeNetwork$networks$tree_names)
visSbm(my_sbm_uni,
 labels = c("Tree"),node_names = node_names_uni,
 settings = list(
   edge_threshold = 0.01,
   edge_color = "grey",
   node_color = c("violet")
 )
)
```
visSbm.BipartiteSBM\_fit

*visSbm*

## Description

A fct that plot a visNetwork plot of a adjacency matrix or an Sbm fit from the sbm package.

#### Usage

```
## S3 method for class 'BipartiteSBM_fit'
visSbm(
  x,
 labels = "default",
 node_names = NULL,
 directed = "default",
  settings = list()
)
```
## Arguments

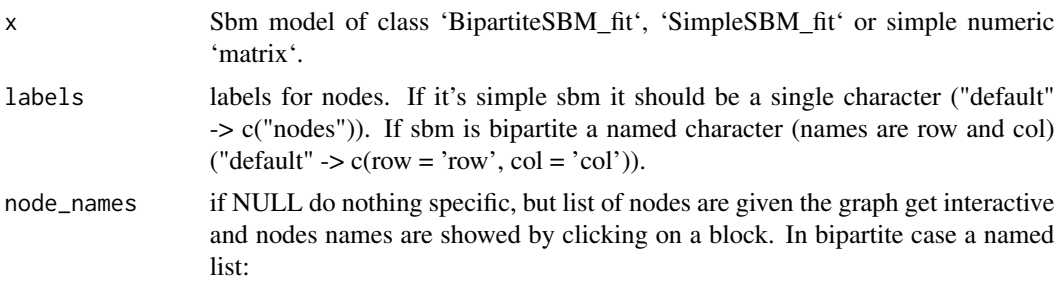

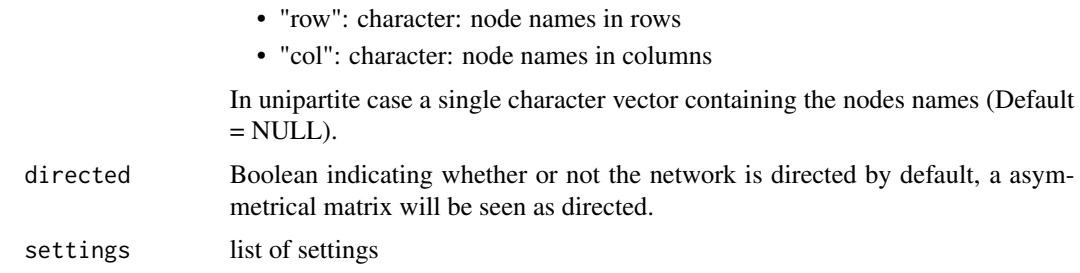

#### Details

List of parameters

- "edge\_threshold": "default" erases as many small edges as it can without isolating any nodes (no connection). It can also be a numeric value between 0 and 1, relative (between min and max) filter for small edges value
- "edge\_color": character: color of edges (default: "lightblue")
- "arrows": boolean: should edges be arrows
- "arrow\_thickness": numeric: arrows size
- "arrow\_start": character: "row" or "col" or labels value according to row or columns. The arrow will start from selected to the the other value
- "node\_color": named character: Bipartite case c(row = "row\_color", col = "col\_color"). Unipartite case c("node\_color")
- "node shape": named character: Bipartite case  $c(row = "row shape", col = "col shape").$  Unipartite case c("node\_shape"). Value from visNetwork shape argument of visEdges function ("triangle","dot","square",etc...)
- "digits": integer: number of digits to show when numbers are shown (default: 2)

## Value

a visNetwork visual of the x object

```
# my_sbm_bi <- sbm::estimateBipartiteSBM(sbm::fungusTreeNetwork$fungus_tree,
# model = 'bernoulli')
my_sbm_bi <- FungusTreeNetwork$sbmResults$fungus_tree
node_names_bi <- list(
 row = FungusTreeNetwork$networks$fungus_names,
 col = FungusTreeNetwork$networks$tree_names
)
visSbm(my_sbm_bi,
 labels = c(row = "Fungus", col = "Tree"),node_names = node_names_bi,
 settings = list(
```

```
arrows = TRUE,
    arrow_start = "Fungus",
     node_color = c(row = "pink", col = "green"),
     node_shape = c(row = "dot", col = "square")
 )
\overline{\phantom{a}}
```
visSbm.default *visSbm*

## Description

A fct that plot a visNetwork plot of a adjacency matrix or an Sbm fit from the sbm package.

## Usage

```
## Default S3 method:
visSbm(
  x,
 labels = "default",
 node_names = NULL,
 directed = "default",
  settings = list()
)
```
## Arguments

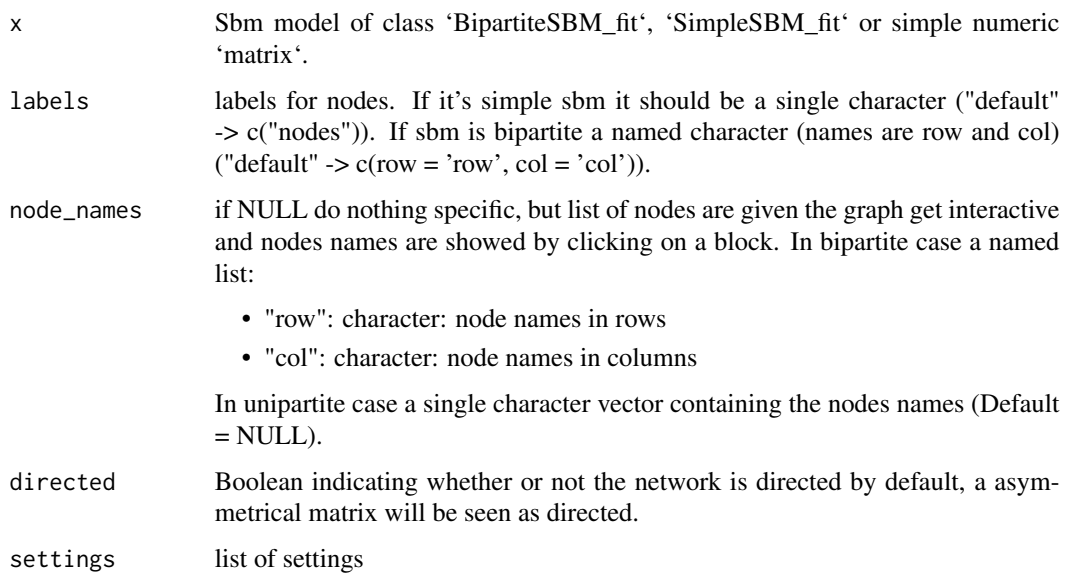

<span id="page-21-0"></span>

## <span id="page-22-0"></span>Details

List of parameters

- "edge\_threshold": "default" erases as many small edges as it can without isolating any nodes (no connection). It can also be a numeric value between 0 and 1, relative (between min and max) filter for small edges value
- "edge\_color": character: color of edges (default: "lightblue")
- "arrows": boolean: should edges be arrows
- "arrow\_thickness": numeric: arrows size
- "arrow\_start": character: "row" or "col" or labels value according to row or columns. The arrow will start from selected to the the other value
- "node color": named character: Bipartite case  $c(row = "row-color", col = "col-color").$  Unipartite case c("node\_color")
- "node\_shape": named character: Bipartite case c(row = "row\_shape", col = "col\_shape"). Unipartite case c("node\_shape"). Value from visNetwork shape argument of visEdges function ("triangle","dot","square",etc...)
- "digits": integer: number of digits to show when numbers are shown (default: 2)

## Value

a visNetwork visual of the x object

visSbm.SimpleSBM\_fit *visSbm*

#### Description

A fct that plot a visNetwork plot of a adjacency matrix or an Sbm fit from the sbm package.

#### Usage

```
## S3 method for class 'SimpleSBM_fit'
visSbm(
  x,
  labels = "default",
 node_names = NULL,
 directed = "default",
  settings = list()
)
```
#### **Arguments**

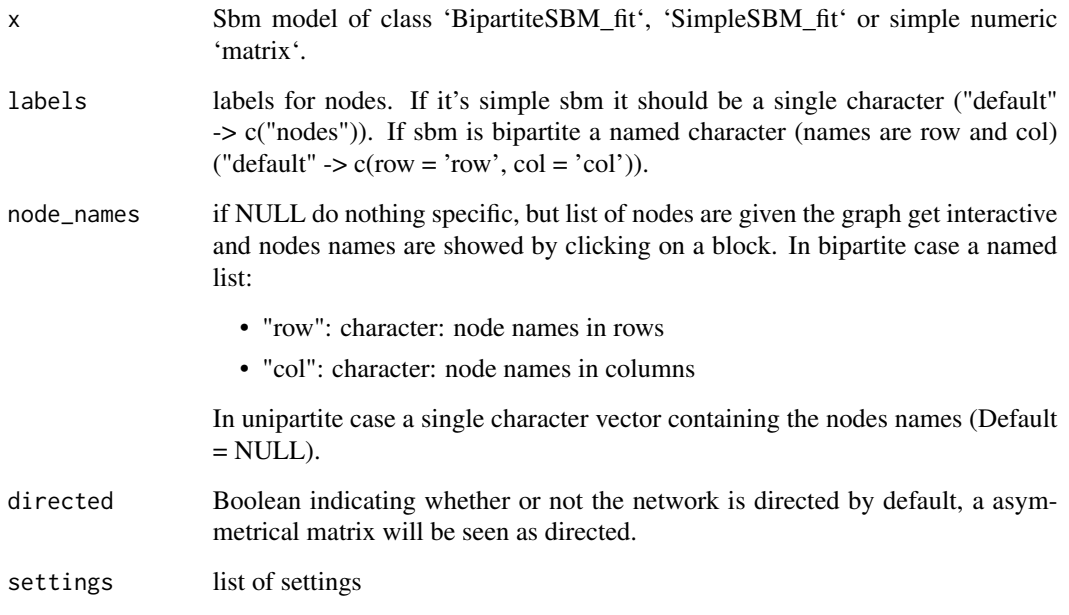

#### Details

List of parameters

- "edge\_threshold": "default" erases as many small edges as it can without isolating any nodes (no connection). It can also be a numeric value between 0 and 1, relative (between min and max) filter for small edges value
- "edge\_color": character: color of edges (default: "lightblue")
- "arrows": boolean: should edges be arrows
- "arrow\_thickness": numeric: arrows size
- "arrow\_start": character: "row" or "col" or labels value according to row or columns. The arrow will start from selected to the the other value
- "node\_color": named character: Bipartite case c(row = "row\_color", col = "col\_color"). Unipartite case c("node\_color")
- "node\_shape": named character: Bipartite case c(row = "row\_shape", col = "col\_shape"). Unipartite case c("node\_shape"). Value from visNetwork shape argument of visEdges function ("triangle","dot","square",etc...)
- "digits": integer: number of digits to show when numbers are shown (default: 2)

## Value

a visNetwork visual of the x object

## visSbm.SimpleSBM\_fit 25

```
# my_sbm_uni <- sbm::estimateSimpleSBM(sbm::fungusTreeNetwork$tree_tree,
# model = "poisson")
my_sbm_uni <- FungusTreeNetwork$sbmResults$tree_tree
node_names_uni <- list(FungusTreeNetwork$networks$tree_names)
visSbm(my_sbm_uni,
 labels = c("Tree"),node_names = node_names_uni,
 settings = list(
   edge_threshold = 0.01,
   edge_color = "grey",
   node_color = c("violet")
 )
\mathcal{L}
```
# <span id="page-25-0"></span>Index

∗ datasets FungusTreeNetwork, [2](#page-1-0) enableBookmarking(), *[18](#page-17-0)* FungusTreeNetwork, [2](#page-1-0) get\_adjacency, [3](#page-2-0) get\_adjacency.default, [4](#page-3-0) get\_block, [5](#page-4-0) get\_block.BipartiteSBM\_fit, [6](#page-5-0) get\_block.SimpleSBM\_fit, [8](#page-7-0) get\_flextable, [9](#page-8-0) plotSbm, [10](#page-9-0) plotSbm.BipartiteSBM\_fit, [12](#page-11-0)

plotSbm.default, [14](#page-13-0) plotSbm.matrix, [14](#page-13-0) plotSbm.SimpleSBM\_fit, [16](#page-15-0)

shinySbmApp, [17](#page-16-0)

visSbm, [18](#page-17-0) visSbm.BipartiteSBM\_fit, [20](#page-19-0) visSbm.default, [22](#page-21-0) visSbm.SimpleSBM\_fit, [23](#page-22-0)